● Develop more intuitive UI for easier use ● Turning first order logic queries input into natural

- language queries
- SensitiveData(EmployeeData)
- $\circ \rightarrow$  Employee Data is Sensitive data
- CanSourceAccessSensitiveData(GitHub, sens\_data)
- $\circ \rightarrow$ What sensitive data can GitHub access?
- Reimplementing the visualization result to image connected graph for easier to understand

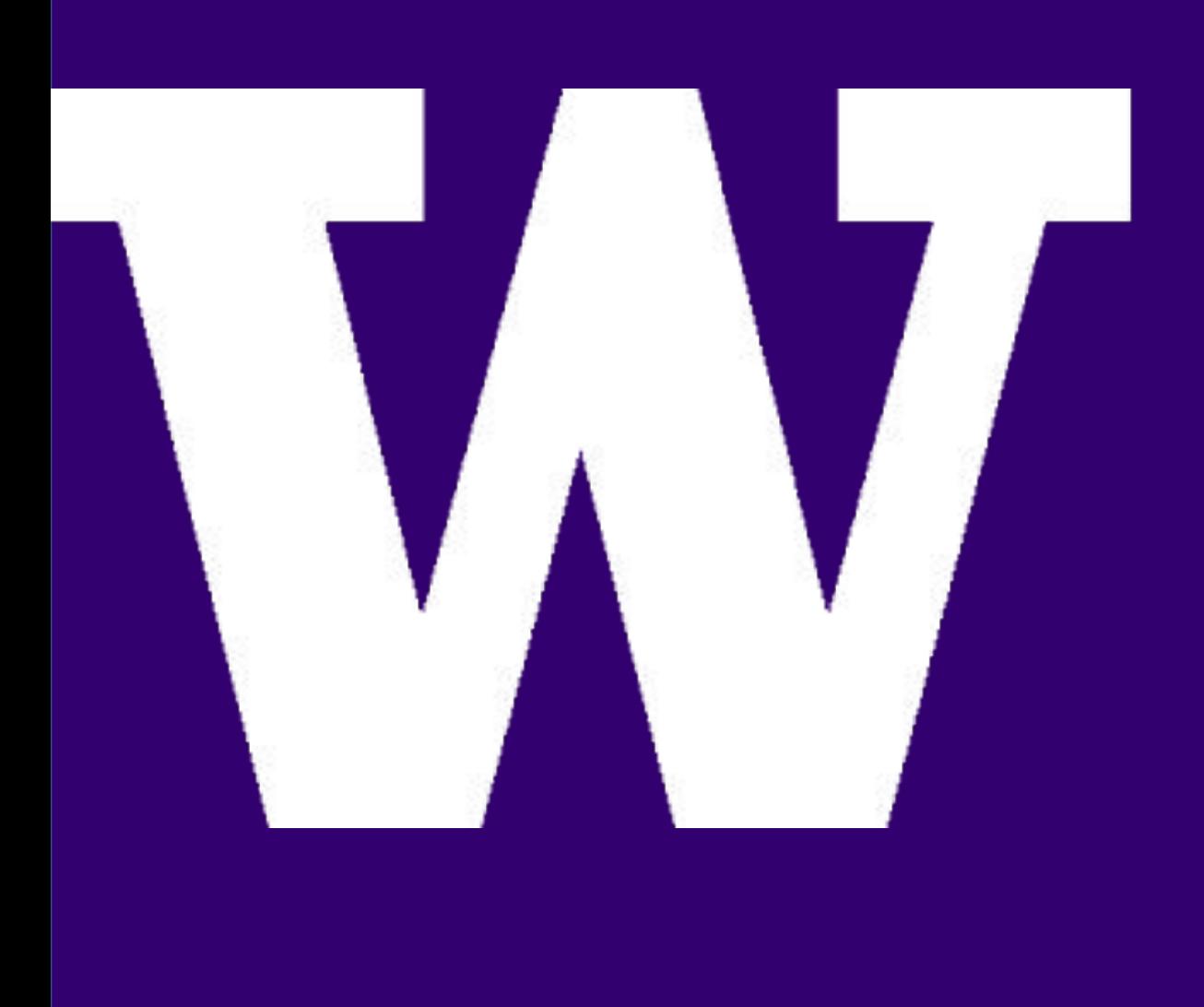

# **Security Attack and Defense Reasoning Framework (SADRF)**

**STUDENTS: YU-CHUN FANG, KAMERON VUONG, SARA SHIN, RUOQI ZHANG**

# **INDUSTRY MENTOR: TERRY RODERY**

### **SPONSORS: NUTANIX, Inc.**

explain kb session ---------------Please enter the query you'd like to ask:

- > CanAccessSensitiveData(Code1, Workday\_api\_key, z)
- CanAccessSensitiveData(Code1, Workday\_api\_key, EmployeeData) SourceCode(Code1)
- Auth(Workday, Workday\_api\_key)
- HasSensitiveData(Workday, EmployeeData)
	- LocatedIn(Workday, EmployeeData) SensitiveData(EmployeeData)
- Cybersecurity is a constantly evolving field. Even though the goals and motivations of attackers remain relatively unchanged, the techniques and methodologies used by attackers change as technologies shift.
- Current security systems look for specific vulnerabilities and thereby are strict and inflexible.
- As a result, the number of common vulnerabilities and exposures (CVEs) has increased every year.

### **The Problem**

- The knowledge base describes the paths how files/documents stored
- Two sensitive data: Employee Data & Customer Data
- The sensitive data can be accessed via two paths: Auth / File - Drive

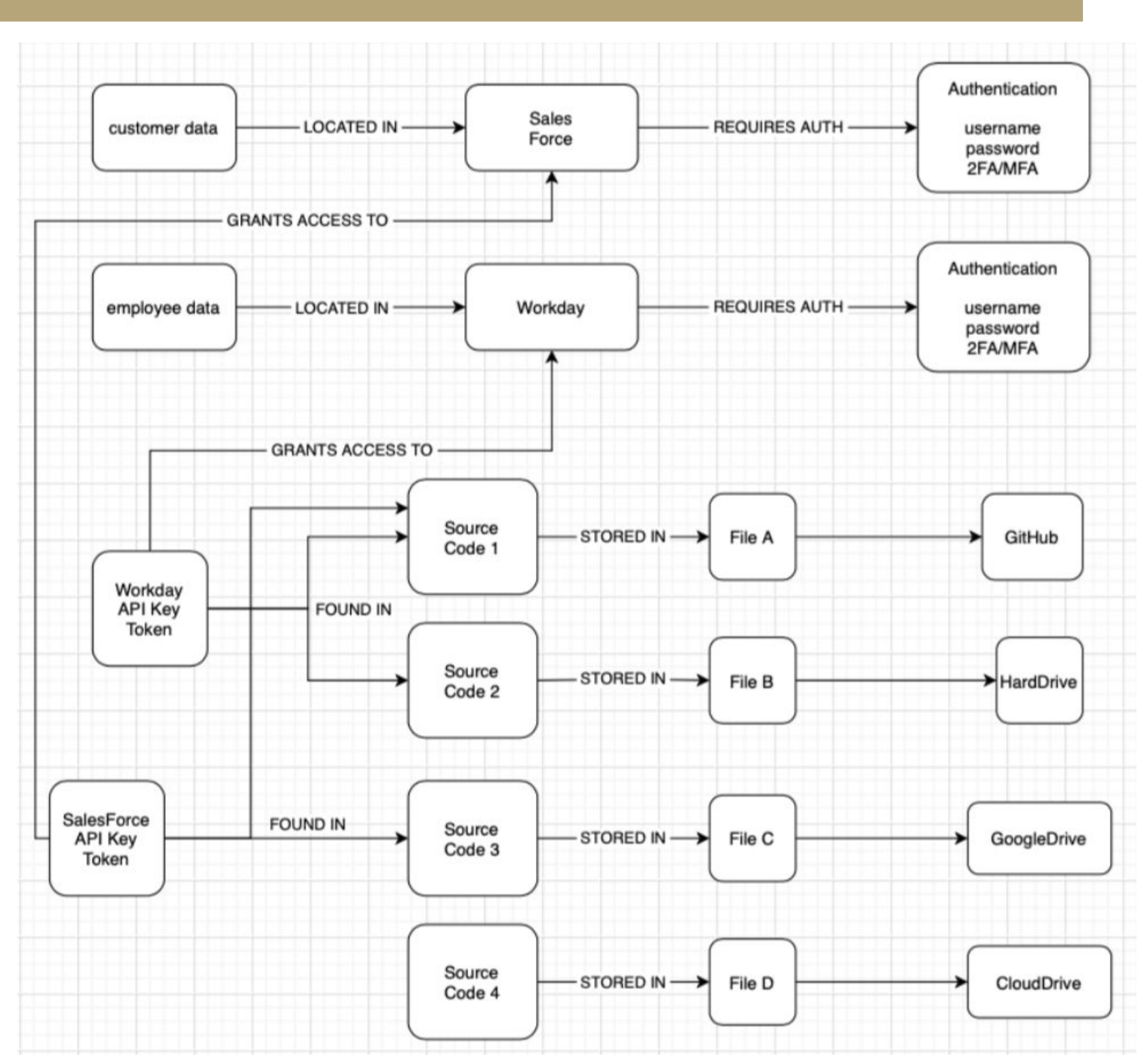

- Type of object
- Storage location
- Relevant path
- Testing which locations have access to sensitive data

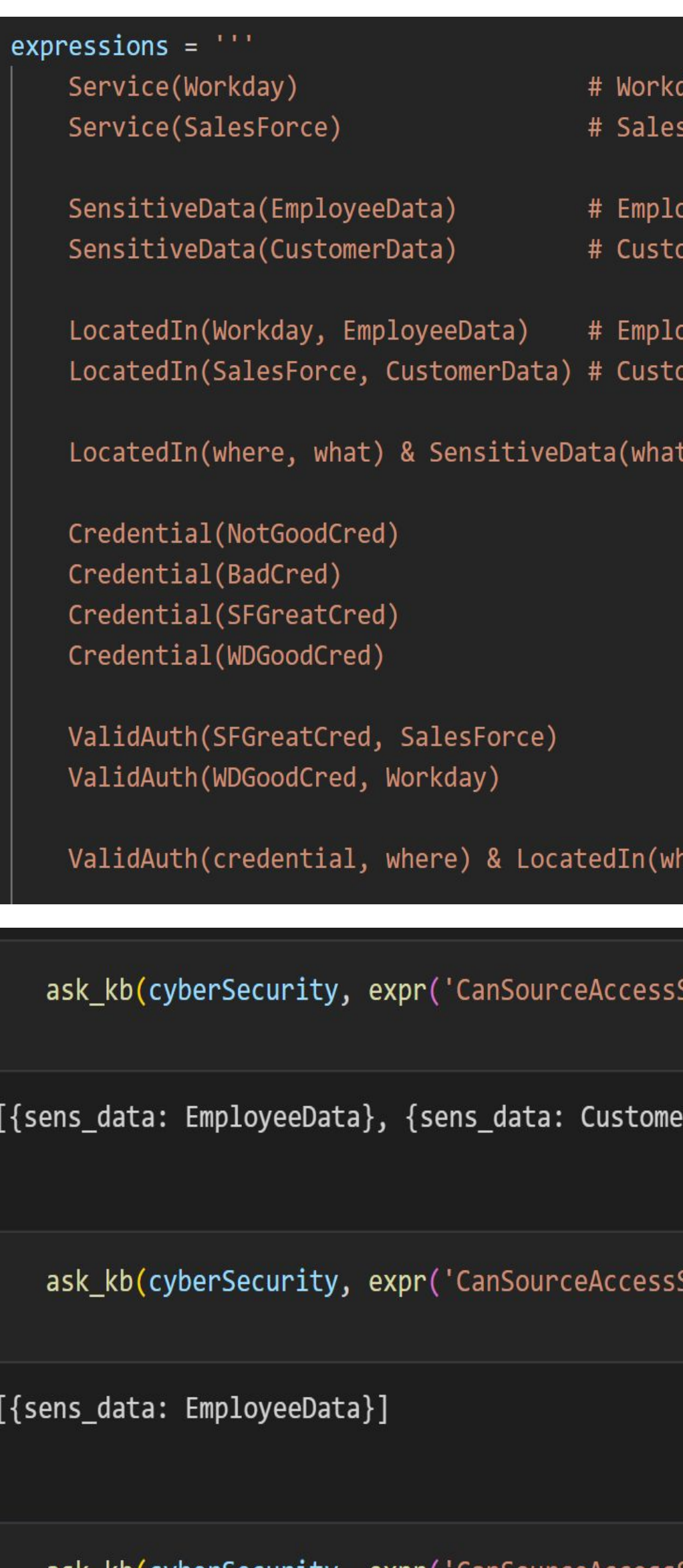

[{sens\_data: CustomerData}]

### AIMA Python: Logic Notebooks **Paths how tiles/documents stored Future Work, References, and Acknowledgments**

- Develop an expert system that intelligently reasons and infers the potential weakness for file storage
- Uses First Order Logic to make inferences
- Users can create their own unique knowledge base about their system and query the system to find weak areas

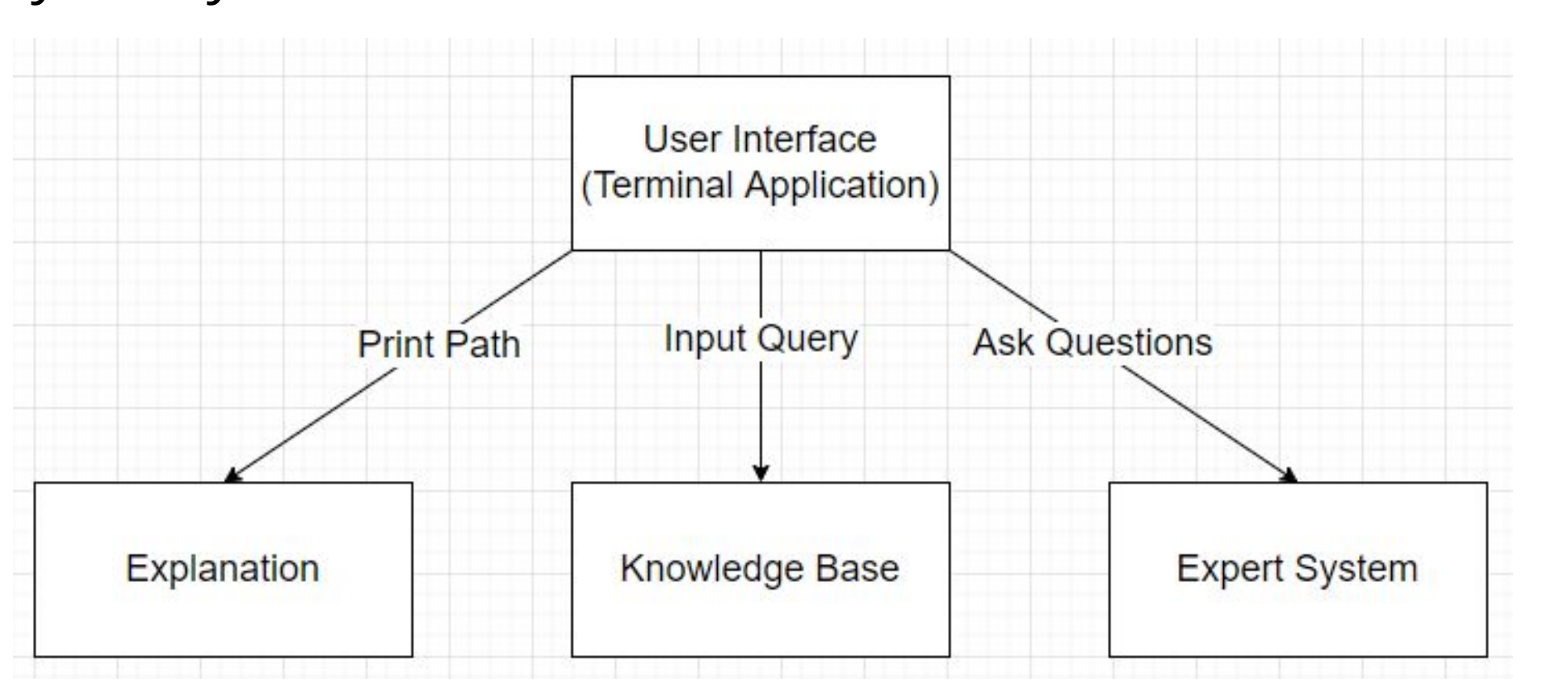

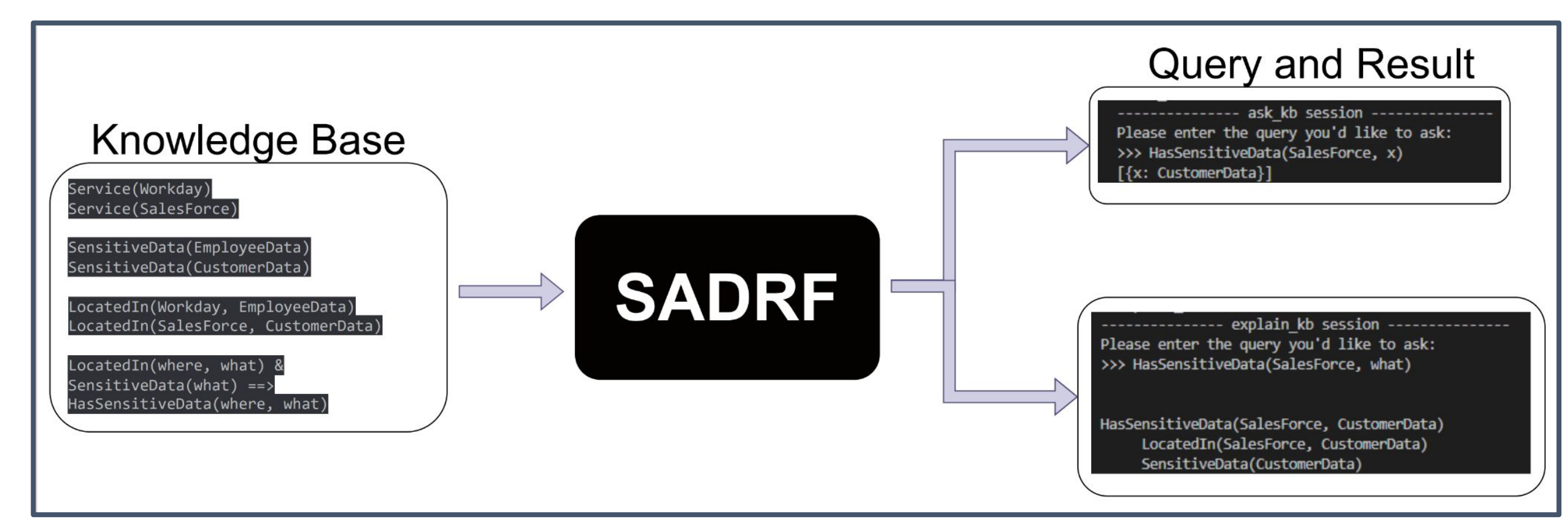

### **Our Solution**

### **Knowledge Base Implementation**

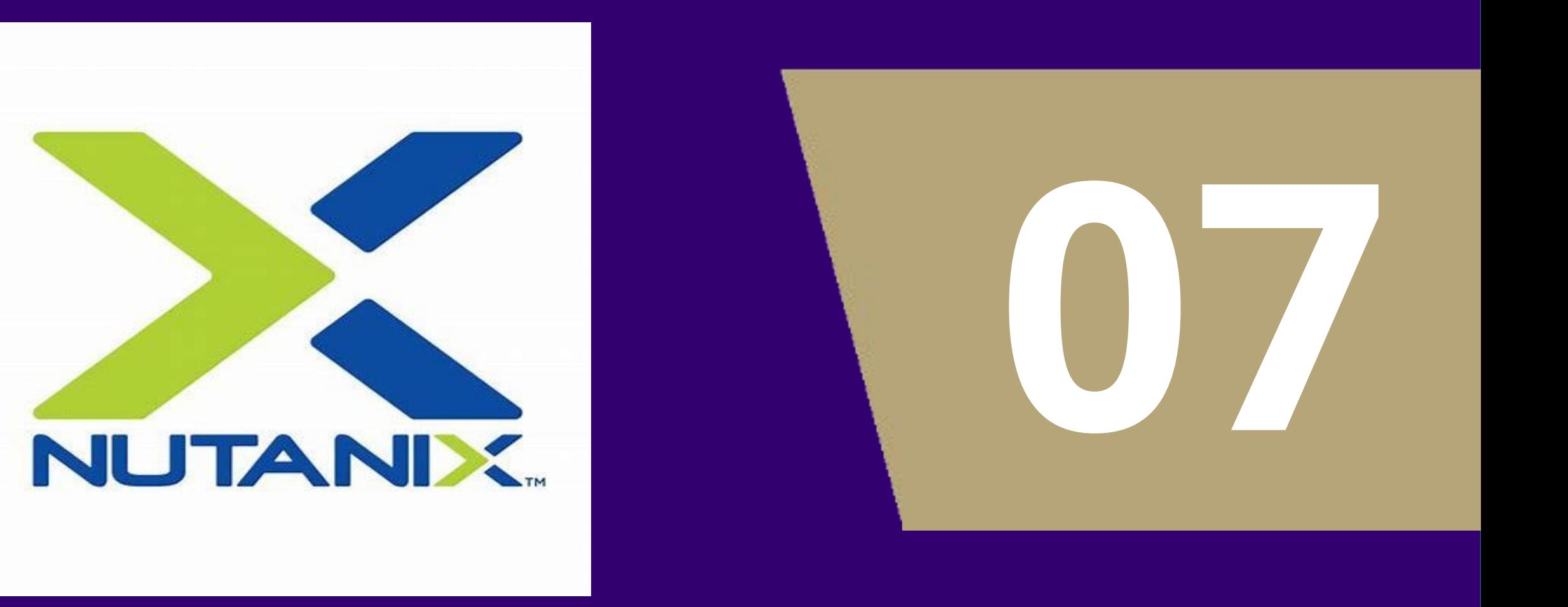

y is Service orce is Service yee Data is SensitiveData er Data is SensitiveData yee Data located in Workday er Data located in SalesForce ==> HasSensitiveData(where, what) what) & SensitiveData(what) ==> ValidAuthForSensitiveData(credential, what ns<mark>itiveData(GitHub, sens\_data)'))</mark> # should have both employee and customer da rData}] nsitiveData(HardDrive, sens\_data)')) # Employee Data ask\_kb(cyberSecurity, expr('CanSourceAccessSensitiveData(GoogleDrive, sens\_data)')) # Customer Data

- The open-source python library, aimacode-python implements first order logic in python [1]
- It additionally provides python implementations of first order logic algorithm from Russell and Norvig's "Artificial Intelligence - A Modern Approach" [2]
- From this library, the forward chaining and backward chaining algorithms are used in the implementation of the first order logic expert system

ELECTRICAL & COMPUTER ENGINEERING

UNIVERSITY of WASHINGTON

### **Knowledge Base Explanation**

### Manually enter the

- Users can
	- Create a knowledge base
	- Add queries to the knowledge base
	- Display all queries in the current knowledge base
	- Delete queries from the knowledge base
- Ask questions of the knowledge base
- Complete with auto-complete function for easy user input

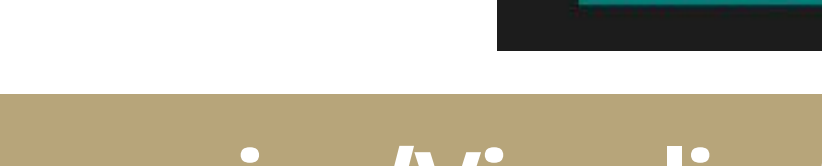

### **Terminal Application** \*\* Please enter one of the following commands \*\*\* create\_kb add\_kb ask\_kb delete\_kb print\_kb CanSourceAccessSensitiveData credential create kb puavrive CustomerData Credential CodeStored CanAccessSensitiveData **Reasoning/Visualization** ● In addition to returning a result to the user's query, the expert system returns a textual

## reasoning/explanation for why it returns the result.

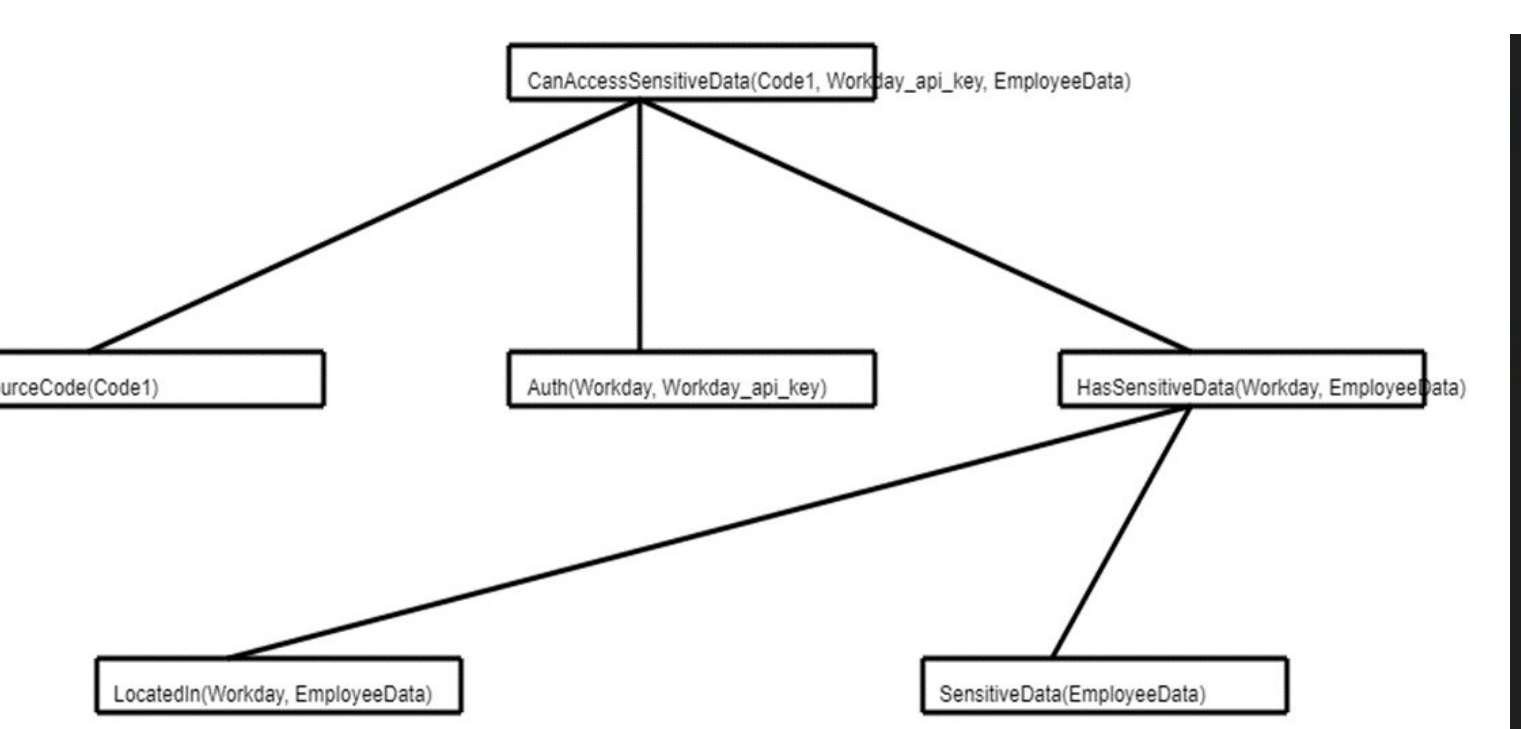

[1] AIMAPython[,](https://github.com/aimacode/aima-python) [https://github.com/aimacode/ai](https://github.com/aimacode/aima-python) [ma-python](https://github.com/aimacode/aima-python) [2] Stuart Russell, Peter Norvig "Artificial Intelligence: A Modern Approach, 3rd Edition", University of California at Berkeley, Pearson, 2010

## **FACULTY MENTOR: JOHN RAITI TEACHING ASSISTANT: SHRUTI MISRA**